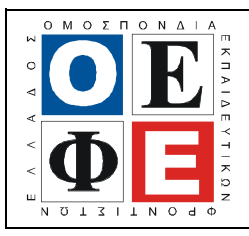

# ΕΠΑΝΑΛΗΠΤΙΚΑ ΘΕΜΑΤΑ **2015**  Β΄ ΦΑΣΗ

Ε**\_3.**Πλ**3**Τ**(**α**)**

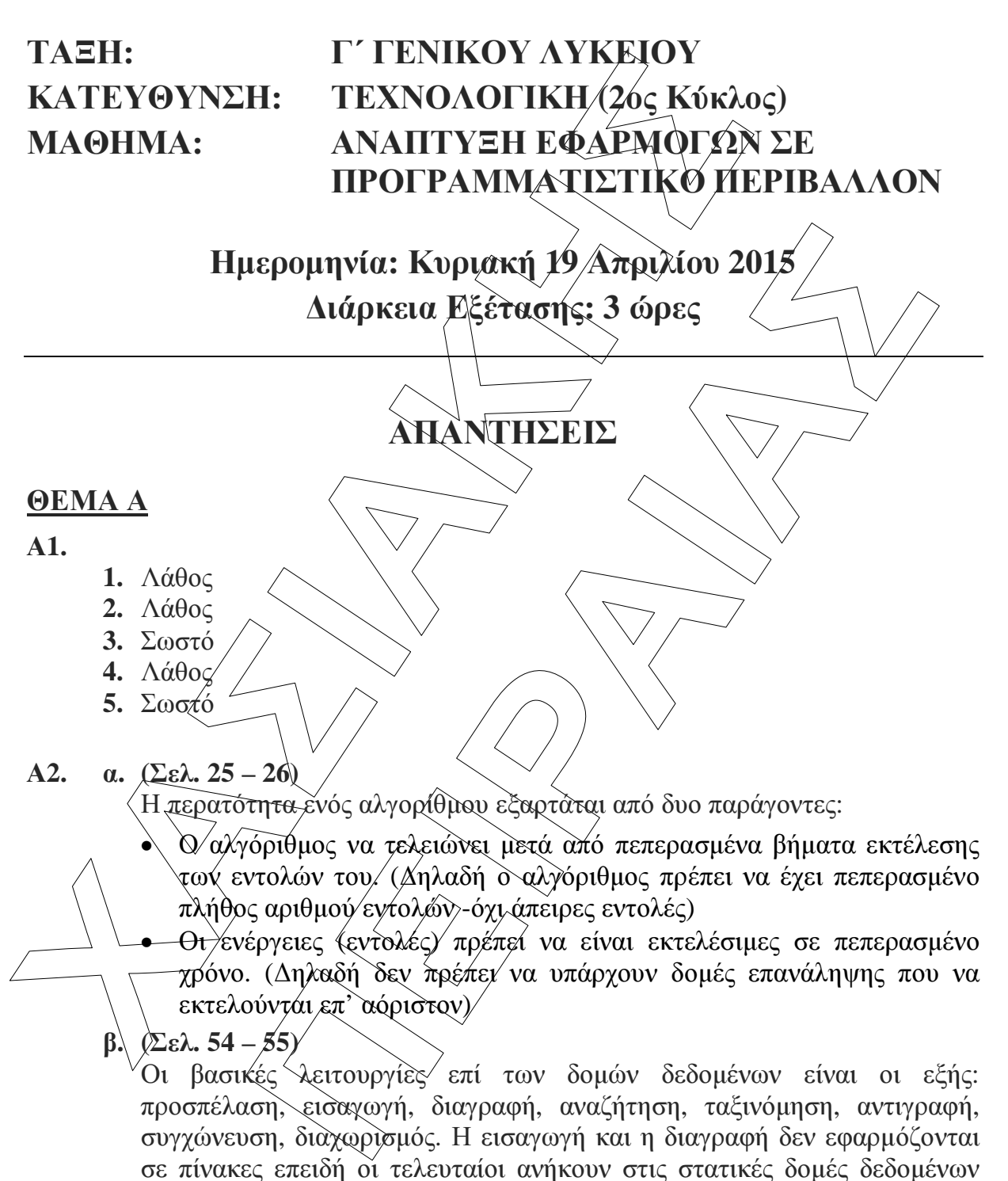

(σελ. 57).

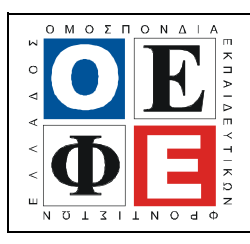

 $\Gamma$ 

## ΕΠΑΝΑΛΗΠΤΙΚΑ ΘΕΜΑΤΑ **2015**  Β΄ ΦΑΣΗ

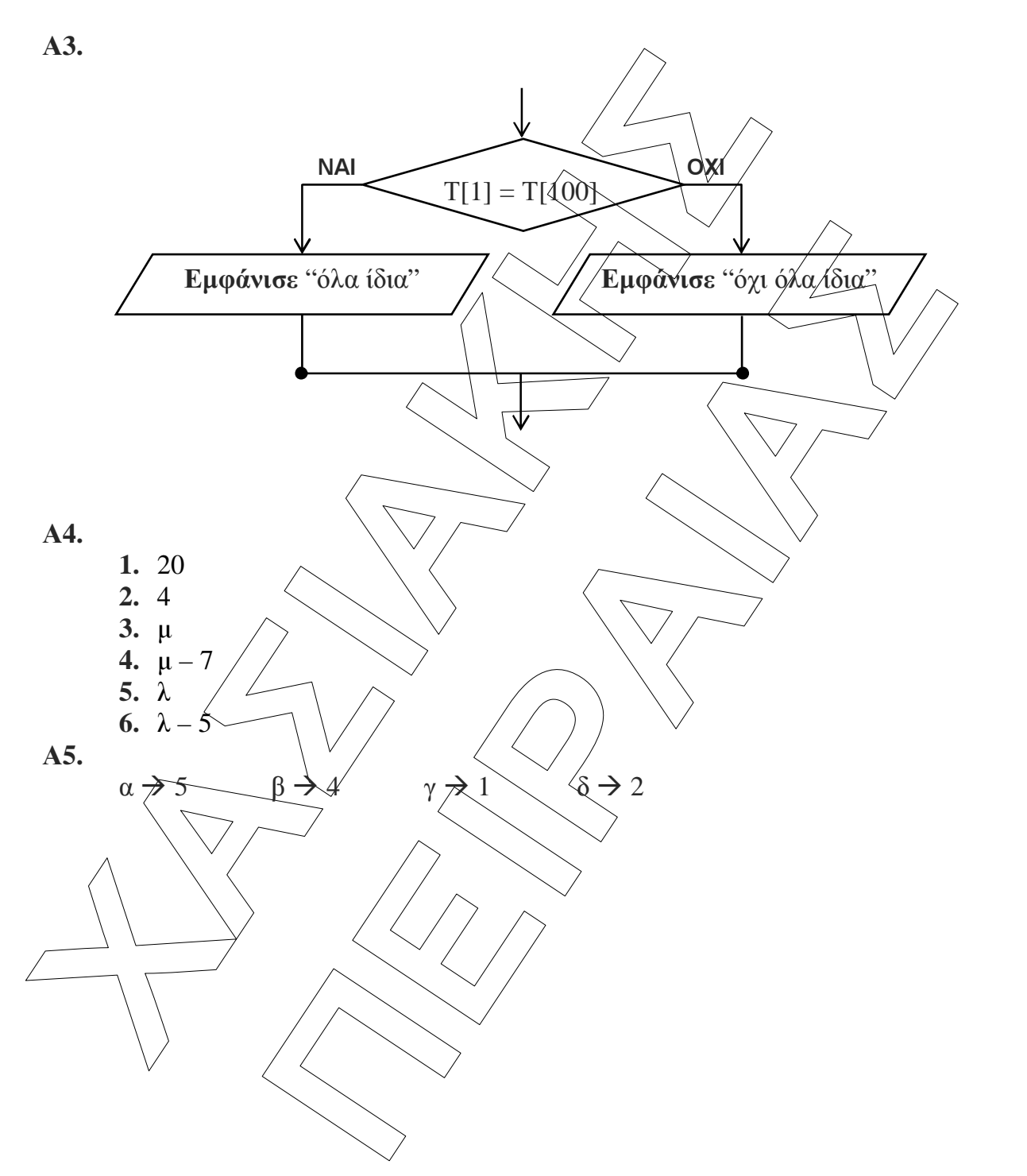

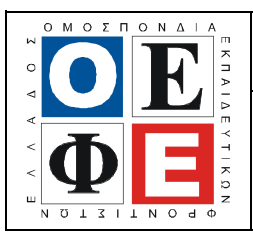

### ΕΠΑΝΑΛΗΠΤΙΚΑ ΘΕΜΑΤΑ **2015**  Β΄ ΦΑΣΗ

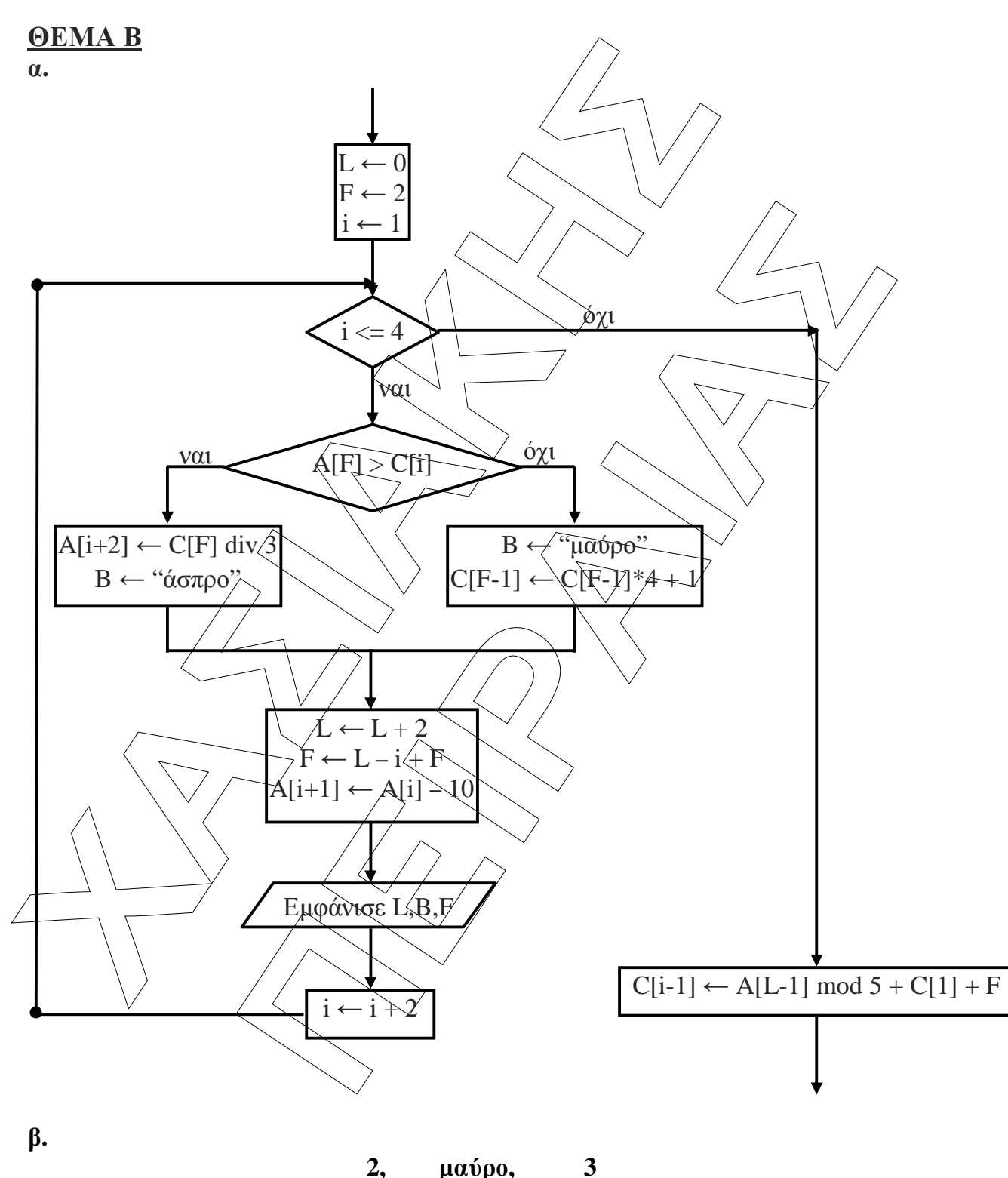

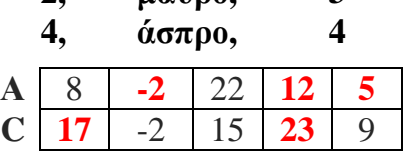

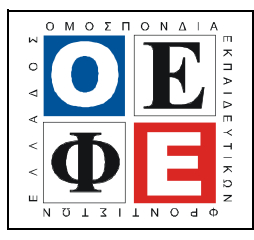

## ΕΠΑΝΑΛΗΠΤΙΚΑ ΘΕΜΑΤΑ **2015**  Β΄ ΦΑΣΗ

Ε**\_3.**Πλ**3**Τ**(**α**)**

# Β**2.**

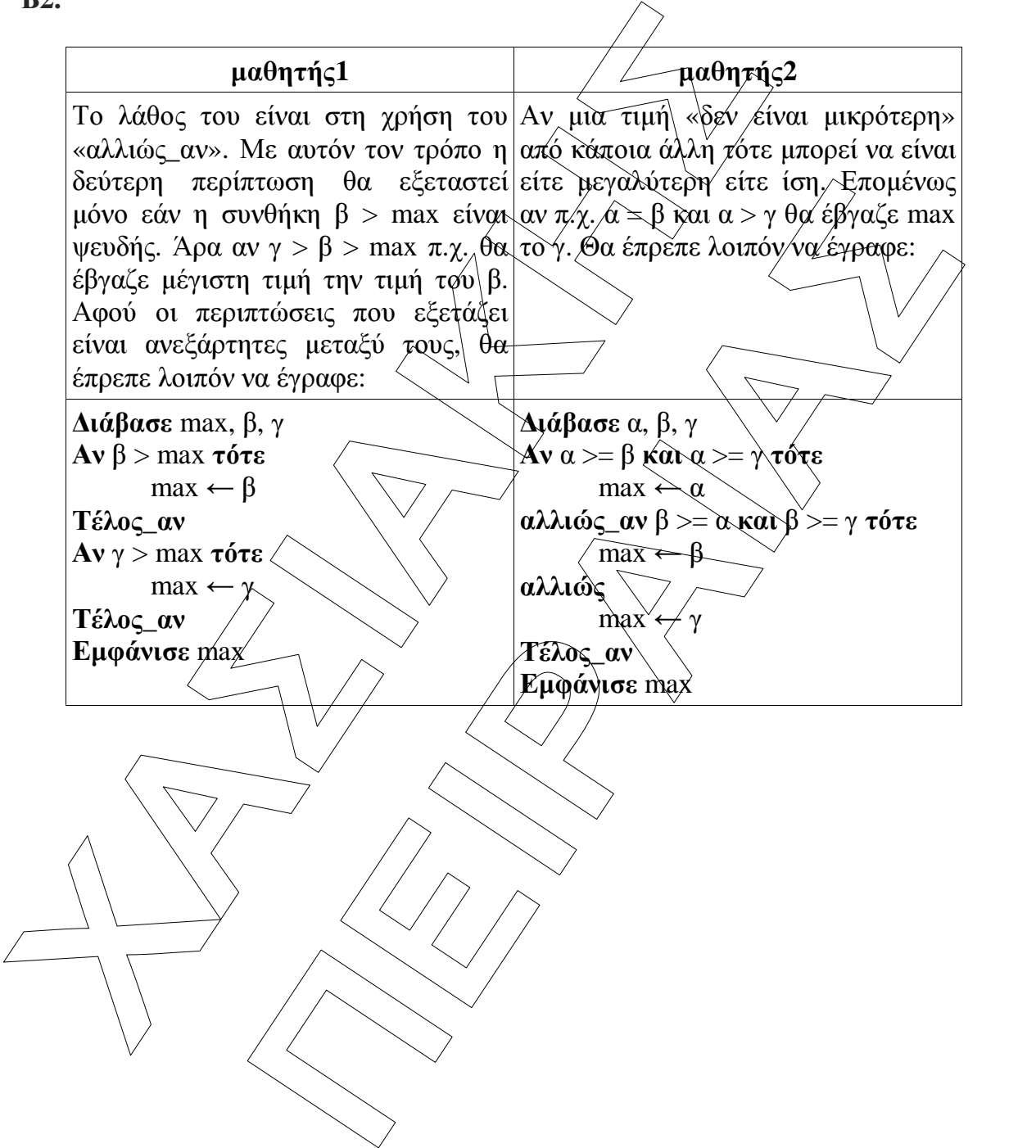

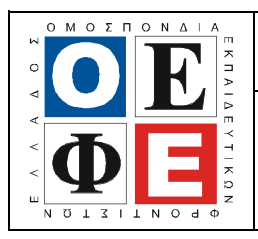

#### ΕΠΑΝΑΛΗΠΤΙΚΑ ΘΕΜΑΤΑ **2015**  Β΄ ΦΑΣΗ

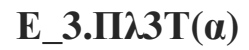

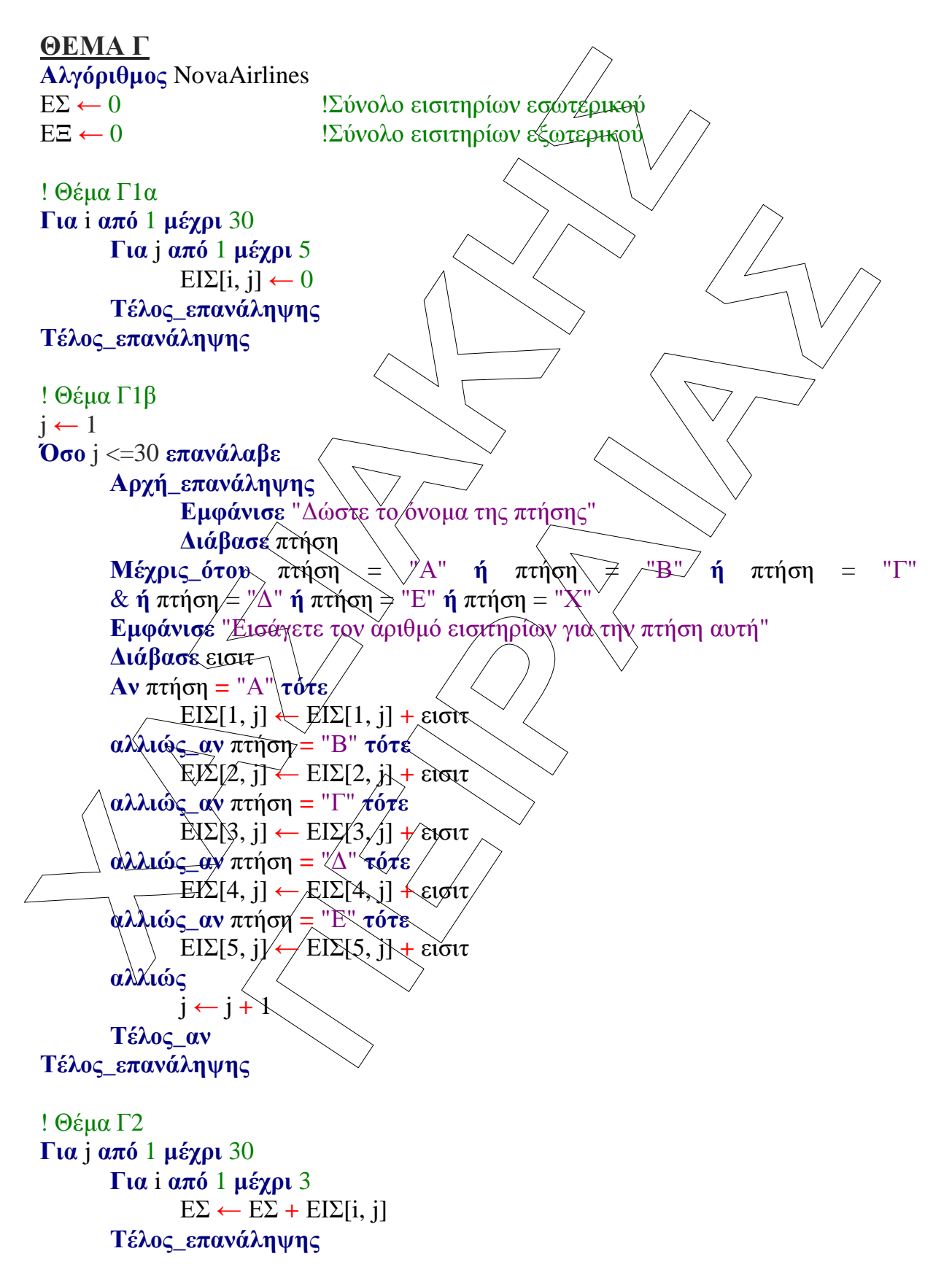

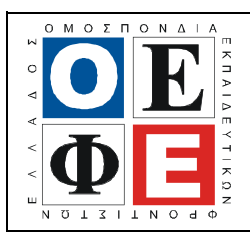

#### ΕΠΑΝΑΛΗΠΤΙΚΑ ΘΕΜΑΤΑ **2015**  Β΄ ΦΑΣΗ

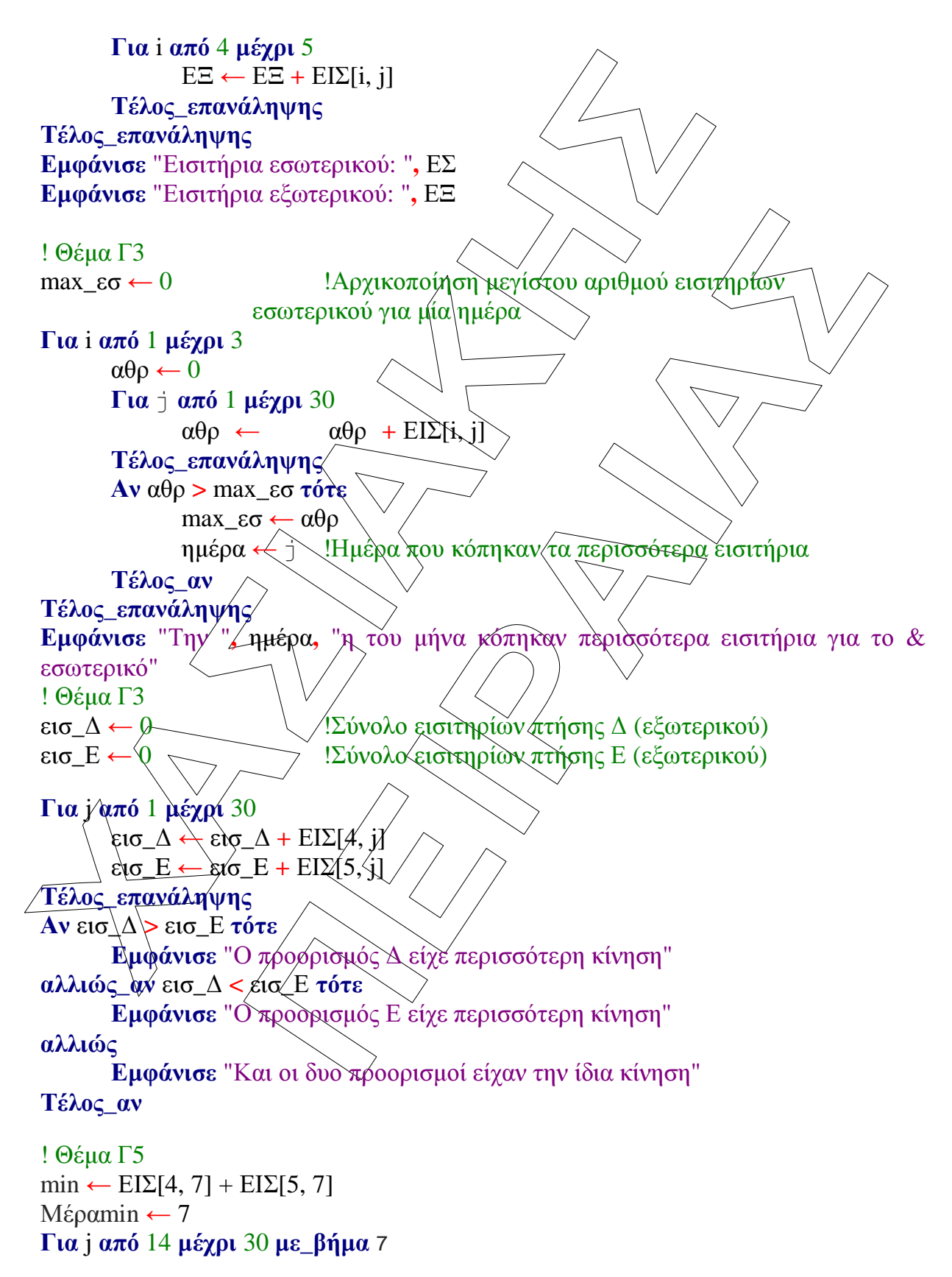

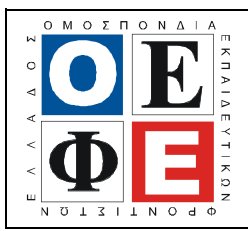

### ΕΠΑΝΑΛΗΠΤΙΚΑ ΘΕΜΑΤΑ **2015**  Β΄ ΦΑΣΗ

Ε**\_3.**Πλ**3**Τ**(**α**)**

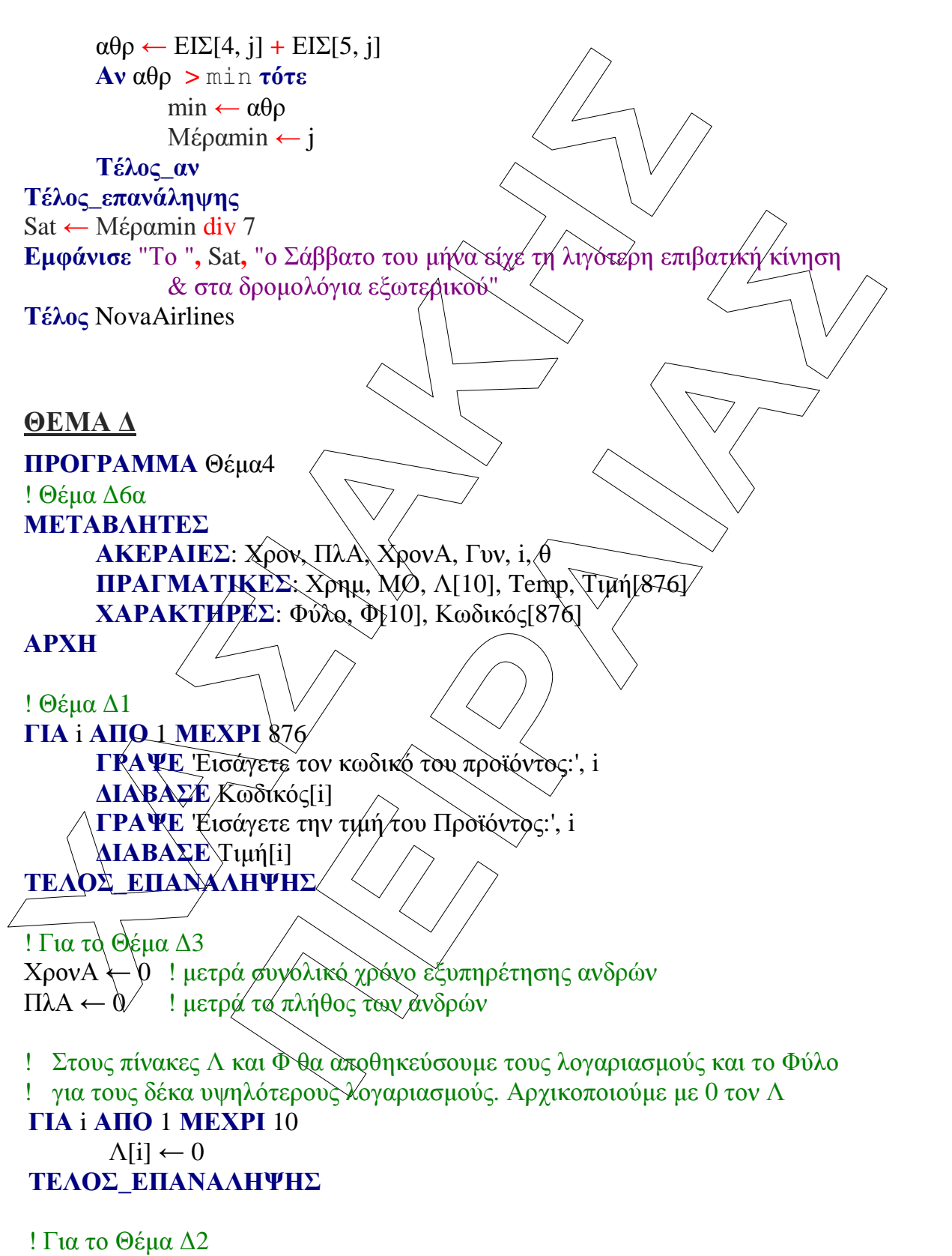

ΓΡΑΨΕ 'Εισάγετε φύλο επόµενου πελάτη, Α για άνδρα, Γ για γυναίκα ή

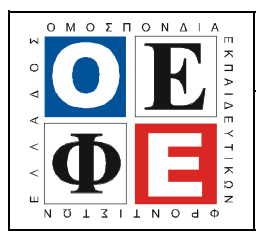

### ΕΠΑΝΑΛΗΠΤΙΚΑ ΘΕΜΑΤΑ **2015**  Β΄ ΦΑΣΗ

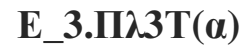

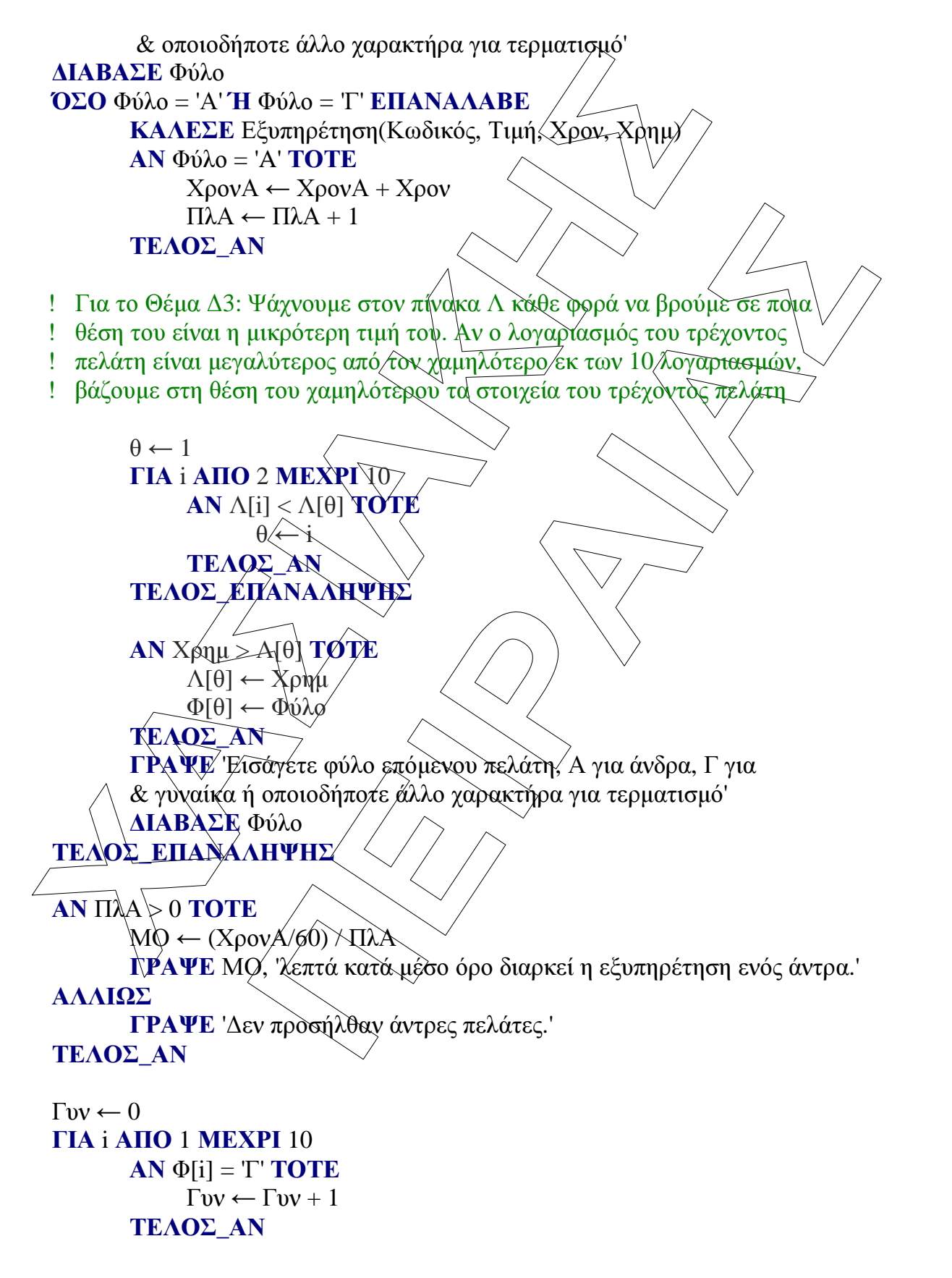

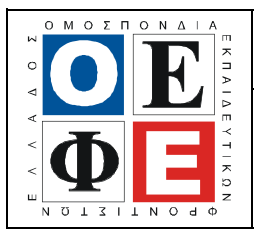

#### ΕΠΑΝΑΛΗΠΤΙΚΑ ΘΕΜΑΤΑ **2015**  Β΄ ΦΑΣΗ

Ε**\_3.**Πλ**3**Τ**(**α**)**

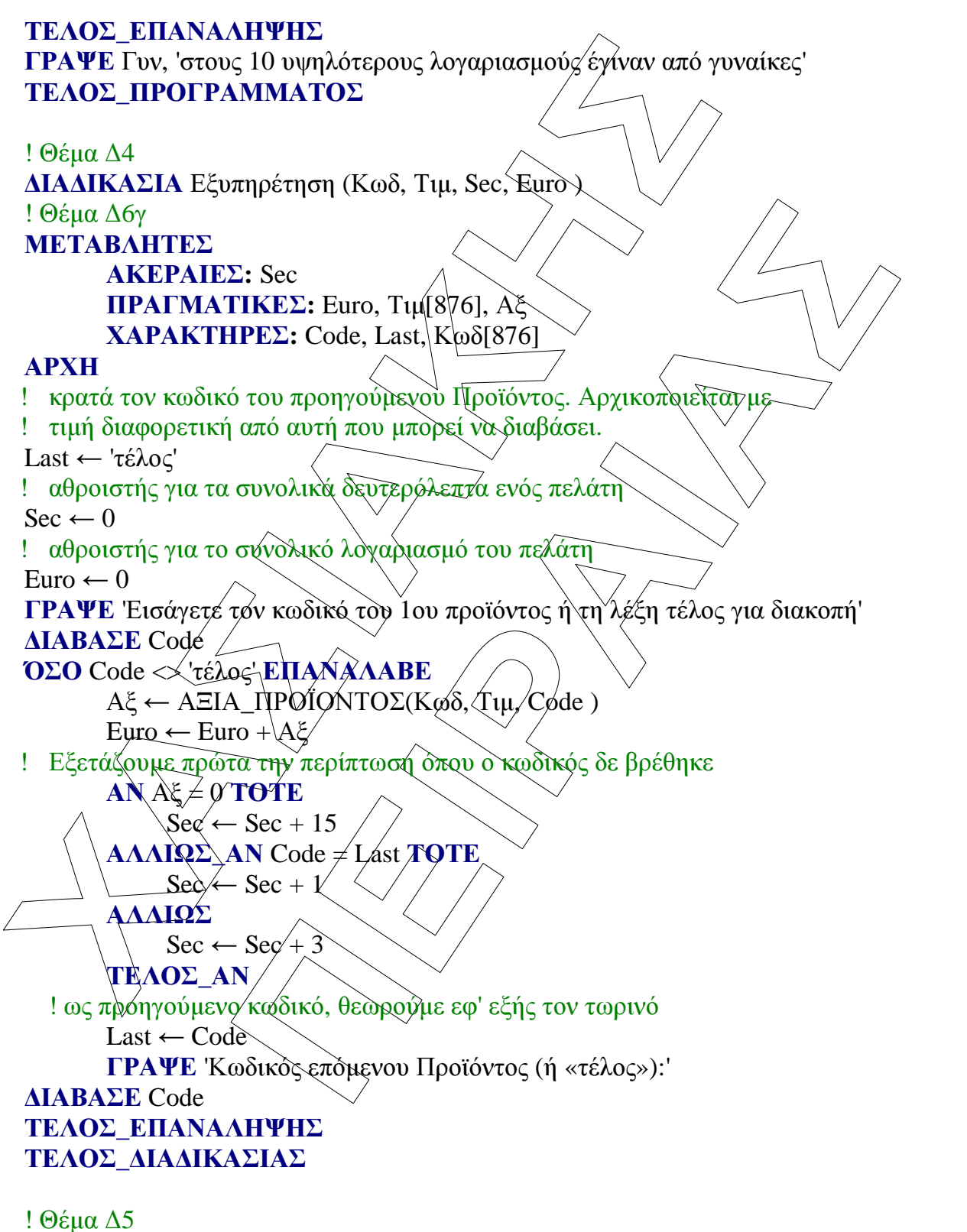

ΣΥΝΑΡΤΗΣΗ ΑΞΙΑ\_ΠΡΟΪΟΝΤΟΣ (Κωδ, Τιµ, Code): ΠΡΑΓΜΑΤΙΚΗ ! Θέµα ∆6β

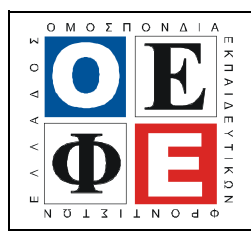

#### ΕΠΑΝΑΛΗΠΤΙΚΑ ΘΕΜΑΤΑ **2015**  Β΄ ΦΑΣΗ

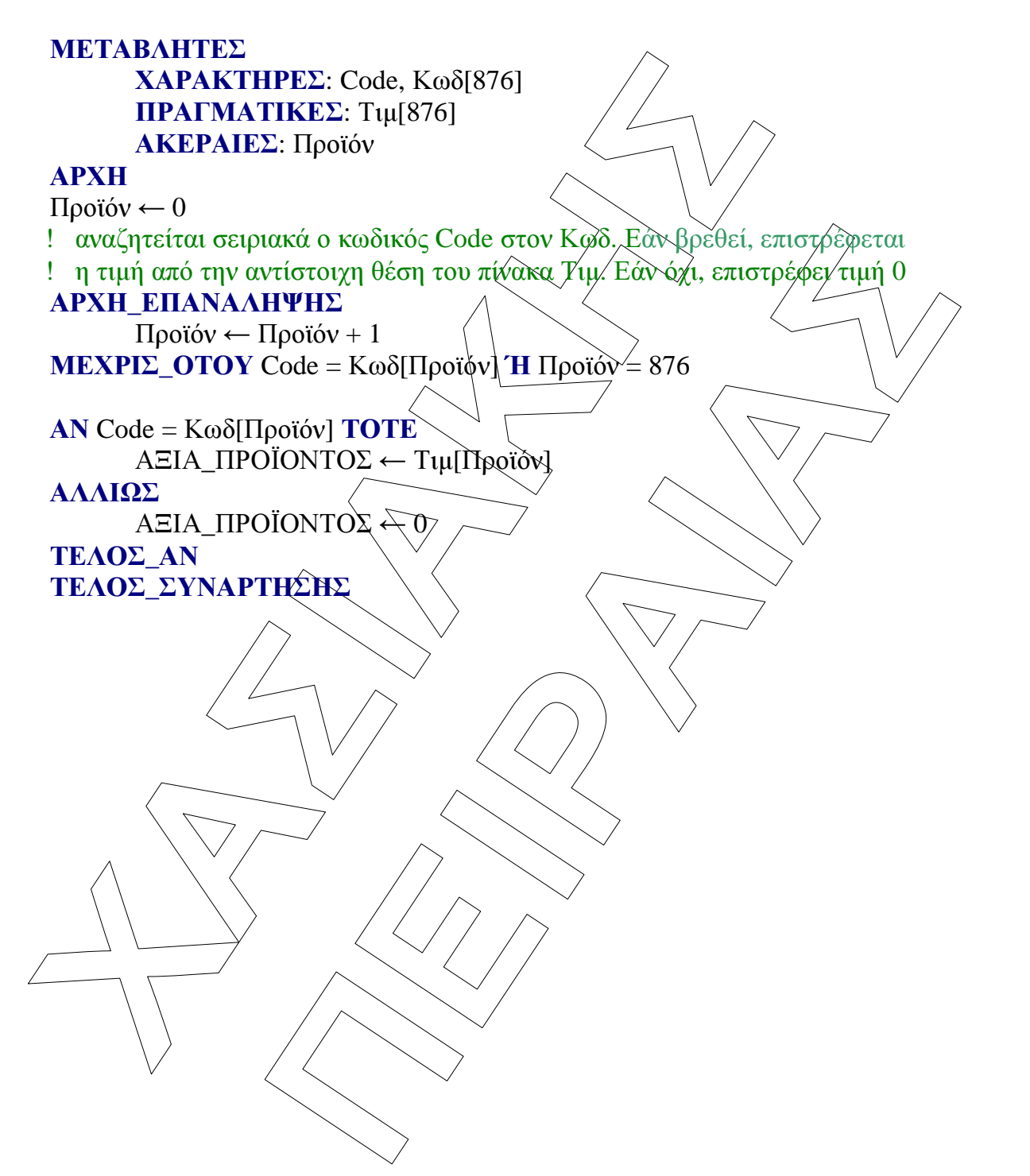